## ФГУП «ВСЕРОССИЙСКИЙ НАУЧНО-ИССЛЕДОВАТЕЛЬСКИЙ ИНСТИТУТ МЕТРОЛОГИЧЕСКОЙ СЛУЖБЫ» ФГУП «ВНИИМС»

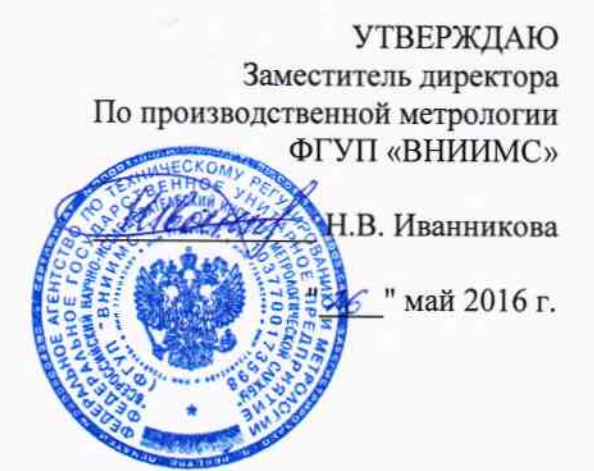

# Машины координатные измерительные

## **MMZ**

# фирмы Carl Zeiss Industrielle Messtechnik GmbH, Германия

# МЕТОДИКА ПОВЕРКИ

MOCKBA, 2016

Настоящая рекомендация распространяется на машины координатные измерительные ММZ (далее по тексту КИМ) с системой ЧПУ и устанавливает методику их первичной и периодической поверок.

Основной целью поверки КИМ является определение соответствия КИМ параметрам перечисленным в таблице 1.

Значения погрешностей измерений при решении на КИМ других метрологических задач не регламентируются в нормативной и технической документации, их определение требует дополнительных исследований по специальным методикам.

Интервал между поверками -1 год.

#### 1. ОПЕРАЦИИ И СРЕДСТВА ПОВЕРКИ

периодической поверке

Да

Да

Да

Да

Да

Да

Да

Да

Да

Да

1.1. При проведении поверки должны быть выполнены операции и применены сред- $\frac{1}{2}$ 

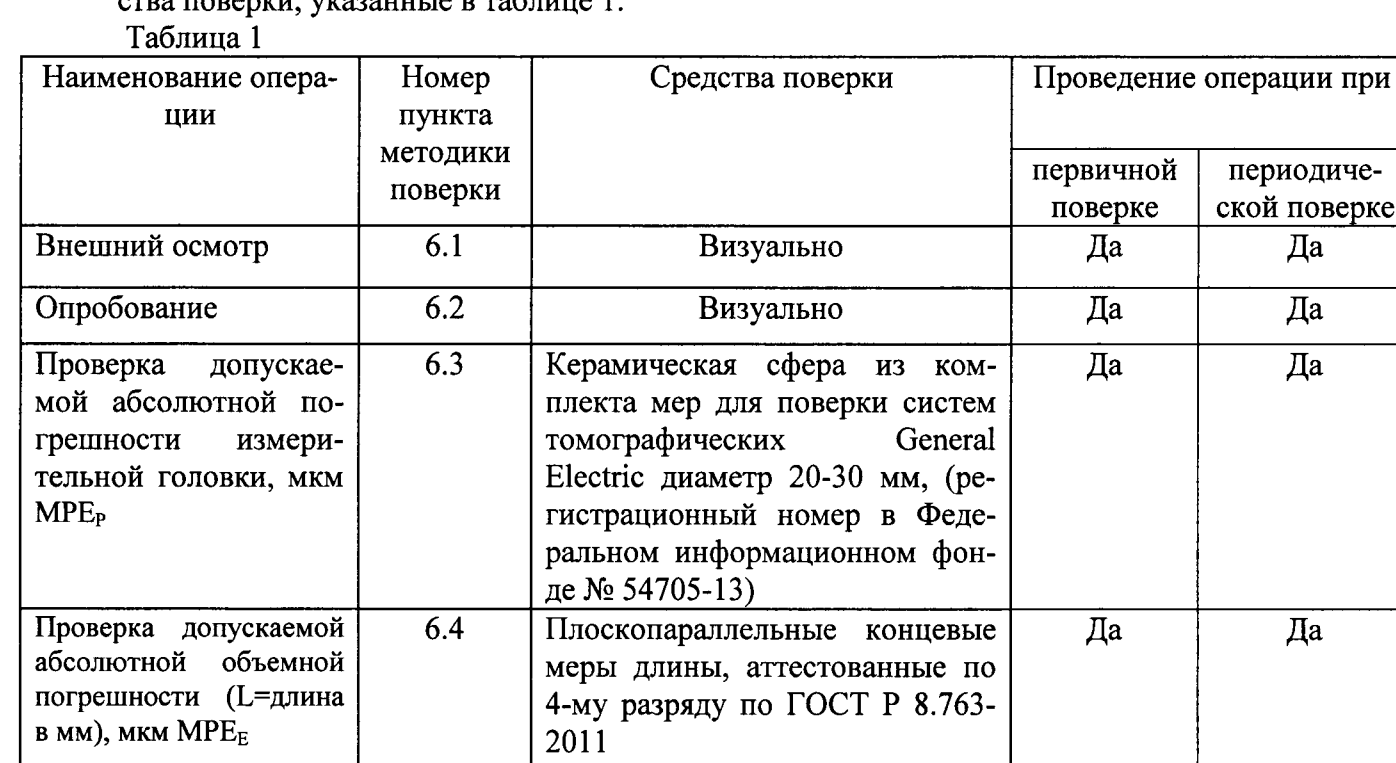

6.5

Идентификация

программного обеспечения

> Примечание: Допускается применение средств, не приведенных в перечне, но обеспечивающих определение (контроль) метрологических характеристик поверяемых средств измерений с требуемой точностью.

### 2. ТРЕБОВАНИЯ БЕЗОПАСНОСТИ

При проведении поверки соблюдают следующие требования безопасности, а также требования, изложенные в документации на поверяемые КИМ.

2.1. Электронная аппаратура в части требований безопасности должна соответствовать ГОСТ 22261-94 и ГОСТ 12.2.0070-75.

2.2. Электронная аппаратура КИМ и поверочного оборудования должны быть заземлены и перед ними на полу должны лежать резиновые коврики, во время поверки кожухи электронной аппаратуры должны быть закрыты.

2.3. До включения в сеть электронной аппаратуры должны быть подключены необходимые электрические кабели. Запрещается во время поверки отсоединять их, а также производить замену предохранителей.

2.4. Установленные предохранители должны соответствовать маркировке на панелях.

2.5. Запрещается вскрывать и переставлять составные части КИМ и поверочного оборудования при включенных в сеть кабелях питания.

#### 3. УСЛОВИЯ ПОВЕРКИ

При проведении поверки КИМ соблюдают следующие условия:

- температура окружающей среды  $\mathrm{^{0}C}$ .  $20\pm 2.$ 

- допускаемое изменение температуры

не допускается прямое попадание солнца, близкое расположение источников тепла

• относительная влажность воздуха %, не более ......... От 30 до 70 без конденсата внешние вибрации в соответствии с требованиями к условиям эксплуатации КИМ.

#### 4. ТРЕБОВАНИЯ К КВАЛИФИКАЦИИ ПОВЕРИТЕЛЕЙ

К проведению поверки КИМ допускаются лица, изучившие эксплуатационные документы на них, имеющие достаточные знания и опыт работы с ними и аттестованные в качестве поверителя органом Государственной метрологической службы.

#### 5. ПОДГОТОВКА К ПОВЕРКЕ

Перед проведением поверки выполняют следующие подготовительные работы:

• КИМ подготавливают к работе в соответствии с требованиями эксплуатационной документации,

• измерительные поверхности эталонных (образцовых) средств измерений: измерительных щупов, концевых мер длины, калибровочной сферы очищают от смазки, промывают авиационным бензином марки Б-70 по ГОСТ 1012-72 и спиртом ректификатом по ГОСТ 18300-72 и протирают чистой салфеткой.

эталонные (образцовые) средства выдерживают до начала измерений в помещении, где проводят поверку КИМ в течение 24 часов и 1 час в рабочем (измерительном) объеме KHM.

#### 6. ПРОВЕДЕНИЕ ПОВЕРКИ

#### 6.1. Внешний осмотр

При внешнем осмотре по п. 6.1. (далее нумерация согласно таблице 1) устанавливают соответствие КИМ следующим требованиям:

• наружные поверхности КИМ не должны иметь дефектов, влияющих на ее эксплуатационные характеристики;

• на рабочих поверхностях КИМ не должно быть царапин, забоин и других дефектов, влияющих на плавность перемещений подвижных узлов КИМ;

• наконечники щупов не должны иметь сколов, царапин и других дефектов;

• маркировка и комплектность должны соответствовать требованиям технической документации.

#### 6.2. Опробование

Сначала проверяют взаимодействие частей на холостом ходу перемещением подвижных узлов на полные диапазоны. Перемещения должны плавными, без посторонних звуков, заеданий, рывков и скачков.

#### 6.3. Проверка допускаемой абсолютной погрешности измерительной головки. **MPE<sub>P</sub>**

Сфера устанавливается на плите КИМ с помощью стойки. Проводятся 10 циклов измерений в автоматическом режиме. В каждом цикле производятся измерения поверхности сферы в 25 дискретных точках равномерно размещенных по полусфере на испытуемой c<sub>depe.</sub>

Рекомендуемая модель измерений включает:

- одну точку на вершине испытуемой сферы;
- четыре точки, (равномерно распределенных) на 22° ниже вершины (рис. 1);

- восемь точек (равномерно распределенных) на 45° ниже вершины и повернутых на 22,5° относительно предыдущей группы:

- четыре точки (равномерно расположенных) на 68° ниже вершины и повернутых на 22,5° относительно предшествующей группы.

- восемь точек (равномерно расположенных) на 90° ниже вершины, т.е. на диаметре и повернутых относительно предыдущей группы на 22,5°.

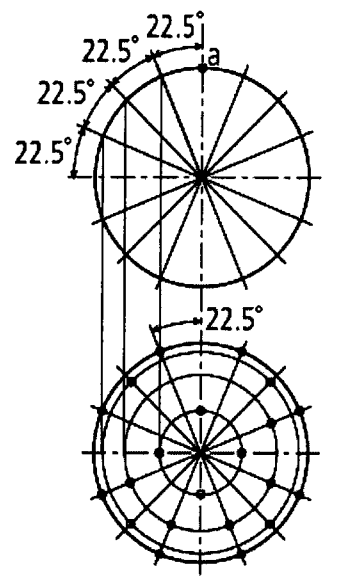

Рисунок 1. Точки касания на сфере для определения допускаемой абсолютной погрешности измерительной головки, МРЕ<sub>Р</sub>

Погрешность определяется как сумма максимальных отклонений измеренного профиля в положительную и отрицательную области от средней сферы, рассчитанной по методу

наименьших квадратов:

$$
\Delta_{\text{or}} = \max(D_{i+}) + \max(D_{i-}),
$$
<sub>MM, T, T, C</sub>

D<sub>i+</sub> - отклонение точки і от средней сферы в положительную область,

D<sub>i</sub>. - отклонение точки і от средней сферы в отрицательную область.

Погрешность ощупывающей головки не должна превышать значения, указанного в приложении 1.

#### 6.4. Проверка допускаемой абсолютной объемной погрешности (L=длина в мм), **MKM MPE<sub>E</sub>**

При поверке используют меры длины концевые плоскопараллельные 4-го разряда по ГОСТ Р 8.763-2011 номиналом 50, 100, 200, 300, 400, 500, 1000 мм.

Концевые меры устанавливают в пространстве измерений КИМ вдоль линии измерений. При установке мер необходимо применять теплоизолирующие перчатки. Обязательно осуществляется компенсация погрешностей, связанных с отклонениями параметров окружающей среды отличающихся от нормальных. Производится сбор точек с измерительных поверхностей концевых мер и определяется их длина. Измерения проводят в семи различных положениях (рис.3), каждое измерение повторяется 3 раза - общее число измерений составляет не менее 105. Для диапазона измерений свыше 2000 мм рекомендуется проводить измерения вдоль осей в нескольких местах равномерно расположенных по длине оси, а для пространственных диагоналей рекомендуется проводить измерения впереди и сзади рабочего объема КИМ справа и слева в четырех угловых положениях. Измерения должны проводиться в автоматическом режиме.

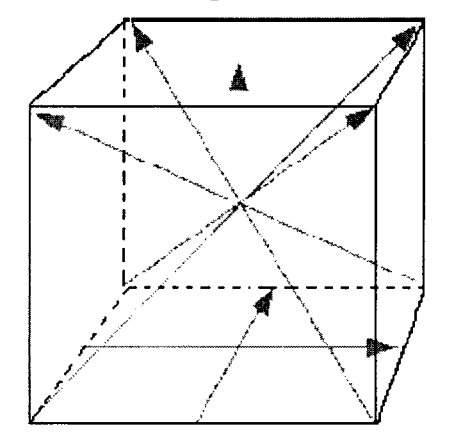

Рисунок 3. Типичные положения, в которых производят измерения в пределах объема **KHM** 

Для меры номер і определяется действительное значение длины измеряемой меры, L<sub>Iliki</sub> по формуле:

$$
L_{\text{Jjki}} = L_{oj} (1 + K_t (t_{\text{Jjki}} - t_{\cdot})), \, \text{rge}
$$

 $L_{oi}$  – номинальная длина меры при температуре  $t_o = 20,5$ °С,

t<sub>лікі</sub> - температура меры при проведении измерения номер і меры ј в положении k,

t<sub>o</sub>- температура, при которой аттестована КМД,

К-интегральный коэффициент теплового расширения КМД.

Далее для каждого измеряемого отрезка ј в положении  $k$  вычисляется погрешность измерения длины,  $\Delta L_{ik}$ , по формуле:

$$
\Delta L_{jk} = \frac{\sum_{i=1}^{n} (L_{jki} - L_{Jjki})}{n}
$$
MM, r,<sub>IR</sub>

L<sub>ik</sub>- погрешность измерения меры номер ј в положении k,

L<sub>jki</sub>- измеренная на КИМ длина меры номер ј в мм,

L<sub>лікі</sub>- действительная длина меры номер і с учетом температурной погрешности,

і - номер измерения,

ј - номер меры,

n - число измерений в положении k,

k - номер положения.

По результатам измерений с использованием мер строится график пространственной погрешности измерений  $\Delta L_{ik}$ :

по оси абсцисс откладывается значение  $L_{oi}$  в мм, по оси ординат - погрешность  $\Delta L_{ik}$ .

Строятся графики пространственной погрешности измерений КИМ, представляющие собой прямые линии, построенные по формуле:

$$
\Delta L = \left( A + \frac{L}{B} \right), \text{ mKM, rge}
$$

А и В- заявленные значения постоянной и переменной части составляющих пространственной погрешности измерений для каждого типоразмера машины;

L - измеряемая длина, мм

Значения абсолютной погрешности объемных измерений не должны превышать значений, указанных в приложении 1.

#### 6.5. Идентификация программного обеспечения

Проверить идентификацию программного обеспечения (ПО) по следующей методиke:

- произвести запуск ПО;

-проверить наименование программного обеспечения и определить его версию после загрузки ПО. Сведения о наименовании программного обеспечения и номере версии ПО представлены на экране в течение одной секунды после нажатия иконки программы на рабочем столе компьютера.

Приборы считаются поверенными, если их ПО «CALYPSO» версия 5х или ПО «СА-LIGO» версия 2х или «СММ-OS» версия 5х или «HOLOS» версия 2х.

#### 7. ОФОРМЛЕНИЕ РЕЗУЛЬТАТОВ ПОВЕРКИ

6.1. При положительных результатах поверки оформляется свидетельство о поверке по форме приложения 1 Приказа Минпромторга России № 1815 от 02.07.15г.

6.2. При отрицательных результатах поверки оформляется извещение о непригодности по форме приложения 2 Приказа Минпромторга России № 1815 от 02.07.2015г.

Знак поверки в виде оттиска клейма поверителя наносится на свидетельство о поверке. Знак в виде голографической наклейки наносится на прибор или свидетельство о поверке.

Начальник отдела ФГУП «ВНИИМС»

 $\mathbb{Z}^7$ В.Г. Лысенко

Приложение 1

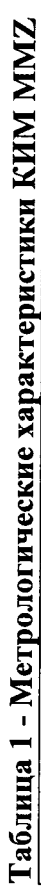

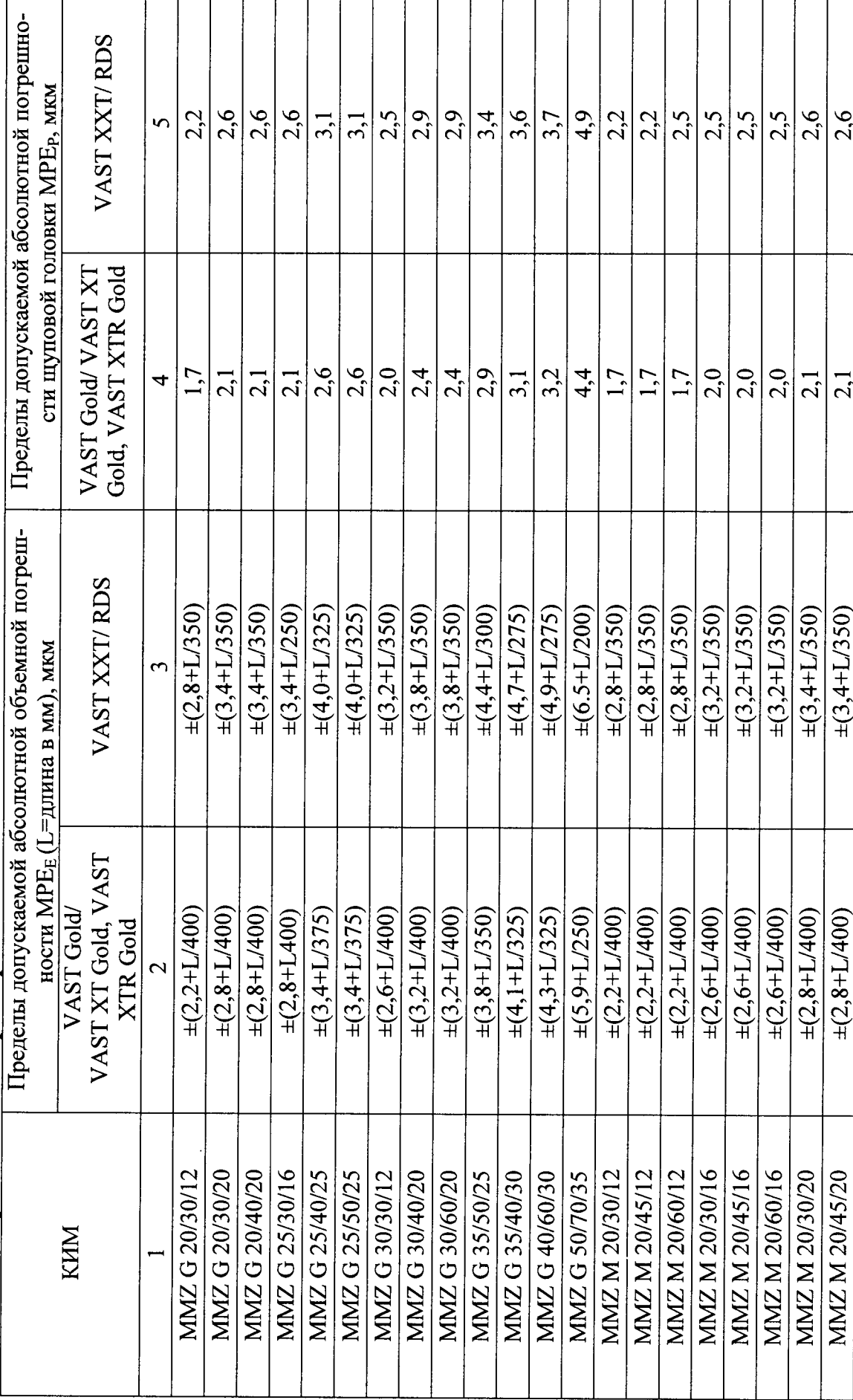

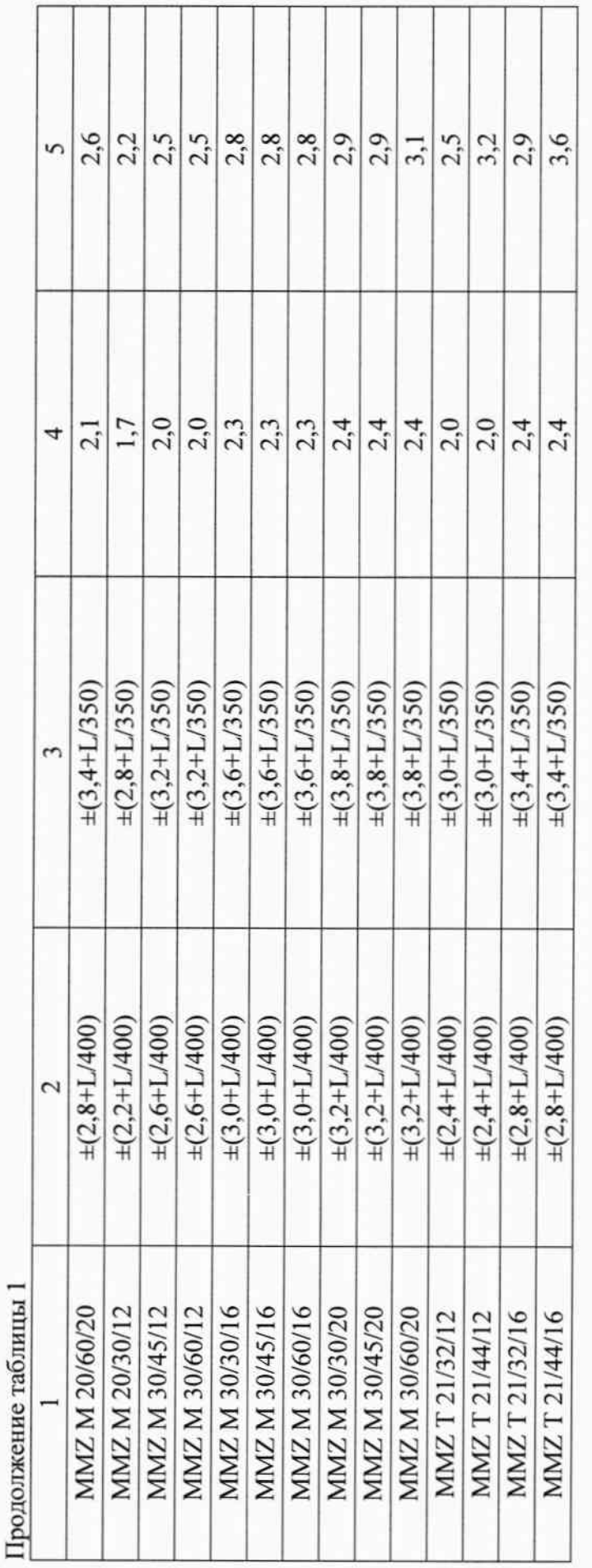

Начальник отдела Испытательного центра ФГУП «ВНИИМС»

 $\hat{\theta}$ 

В.Г. Лысенко